# Gale Presents: Peterson's Test and Career Prep

**Gale Presents: Peterson's Test and Career Prep** is intended for those who aspire to study overseas. It provides information on college planning, undergraduate and graduate programs, scholarship application and career development. Practice tests for college entrance examinations and international examinations, as well as advice on resumes, cover letters, interviews and social networking are also available.

Gale Presents: Peterson's Test and Career Prep 專為有志到海外留學的人士而設,提供升學規 劃、本科及研究院課程、獎學金申請及事業發展等資訊,並載有院校入學考試及國際考試實習 試題。使用者更可獲得有關履歷、求職信、面試及社交網絡等方面的建議。

#### **Getting Started**

#### **Creating a free user account**

● Sign in to view ebooks, search for schools and scholarships, take practice tests, as well as save your work to finish or review later.

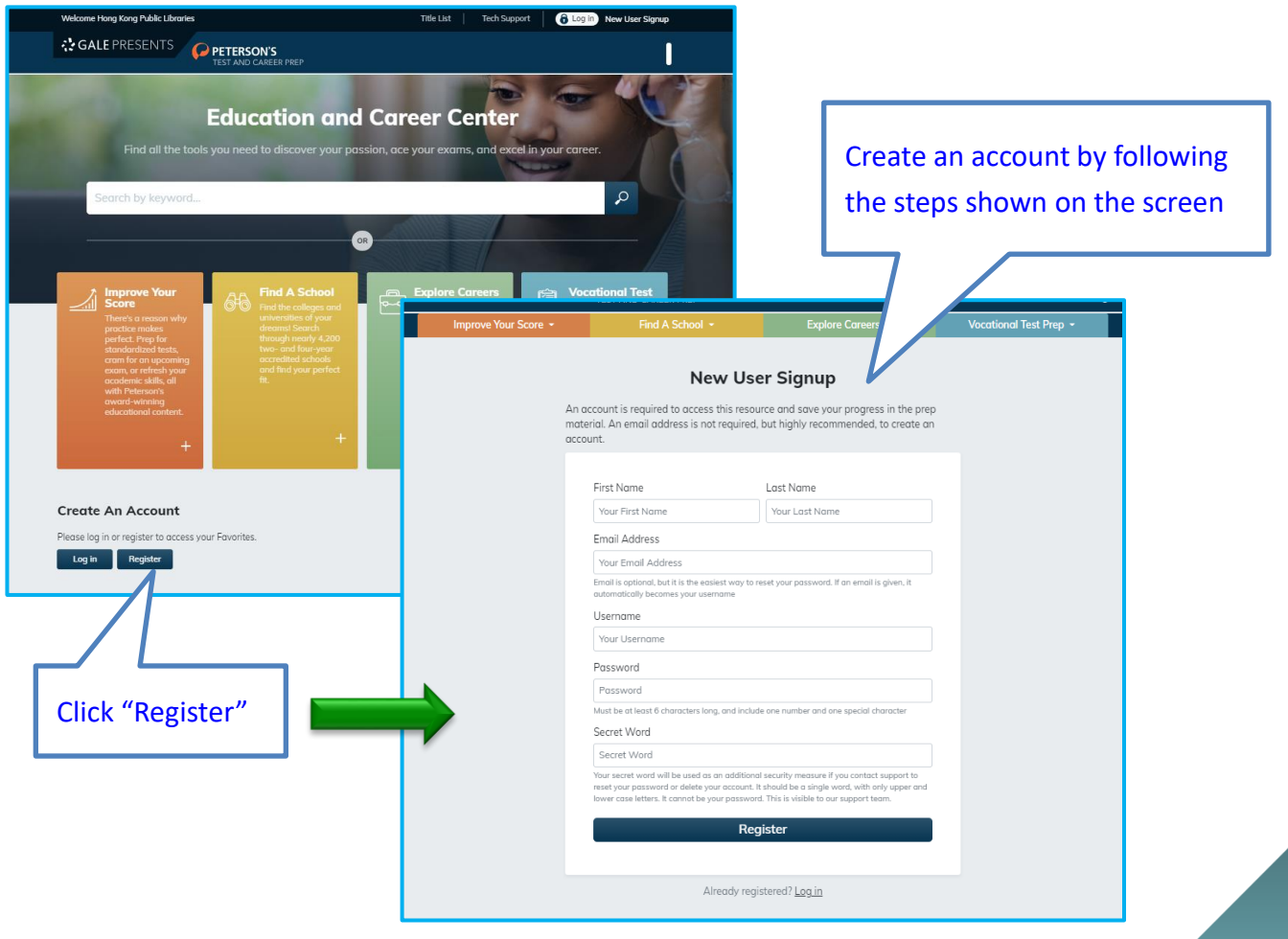

### **Useful Features:**

#### **Taking Online Practice Tests**

- Each test offers two or three online practice exams with scoring for multiple choice sections, and sample answers for short answer and essay segments.

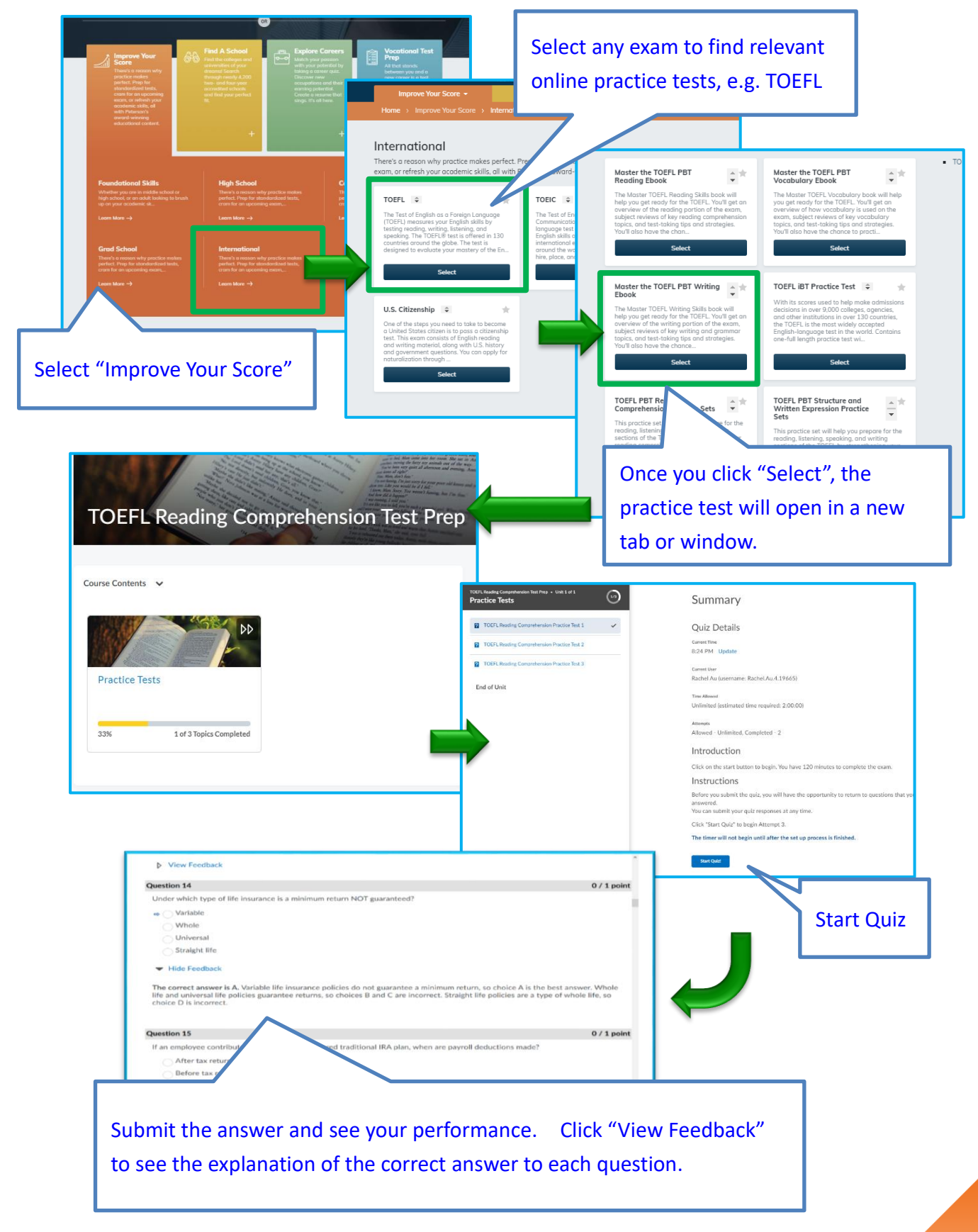

## **Searching for Schools**

- Specialized school searches identify the best search result to meet users' needs

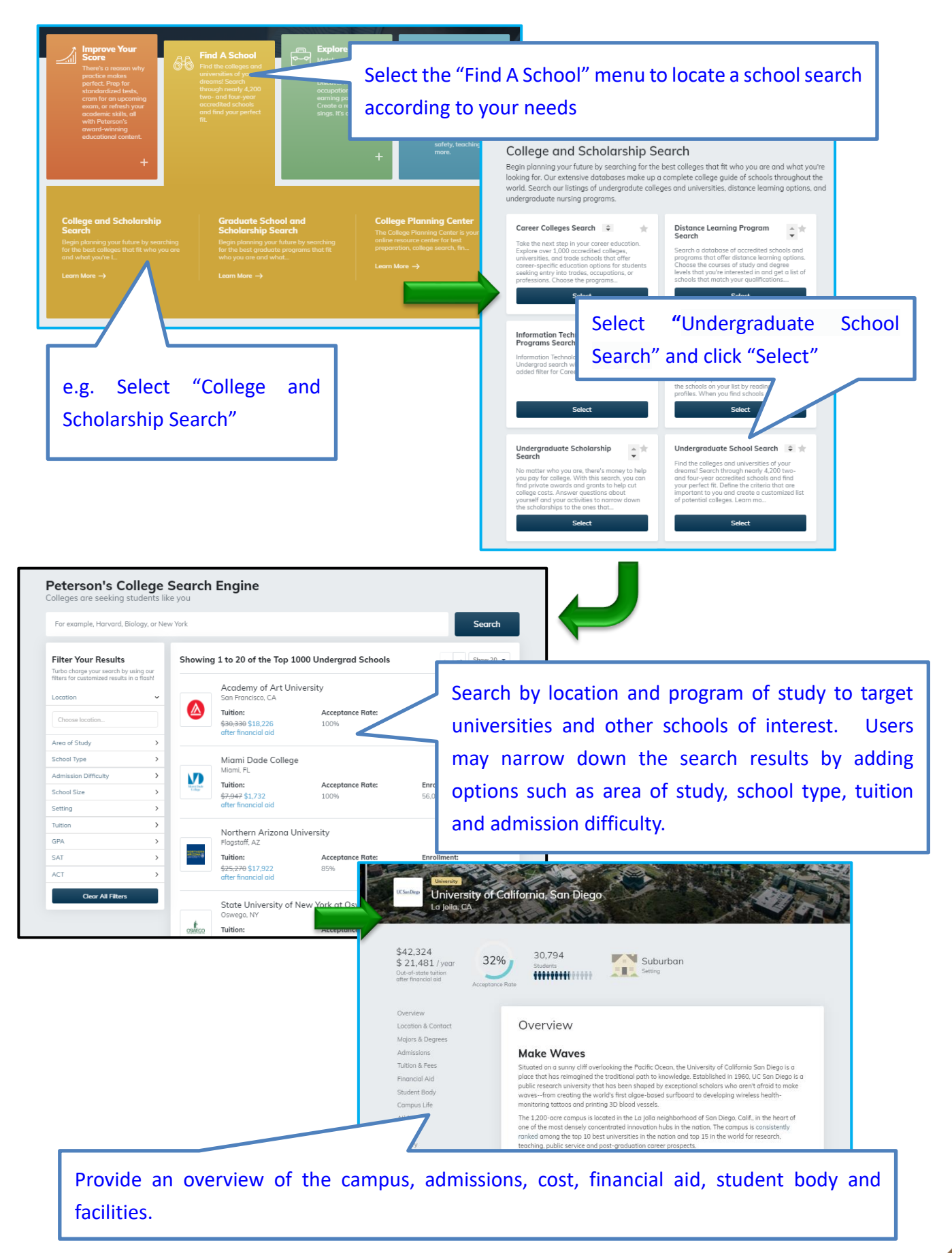

# **Searching for Scholarships**

- Search for awards by keyword to find available scholarships that match your interests and qualifications

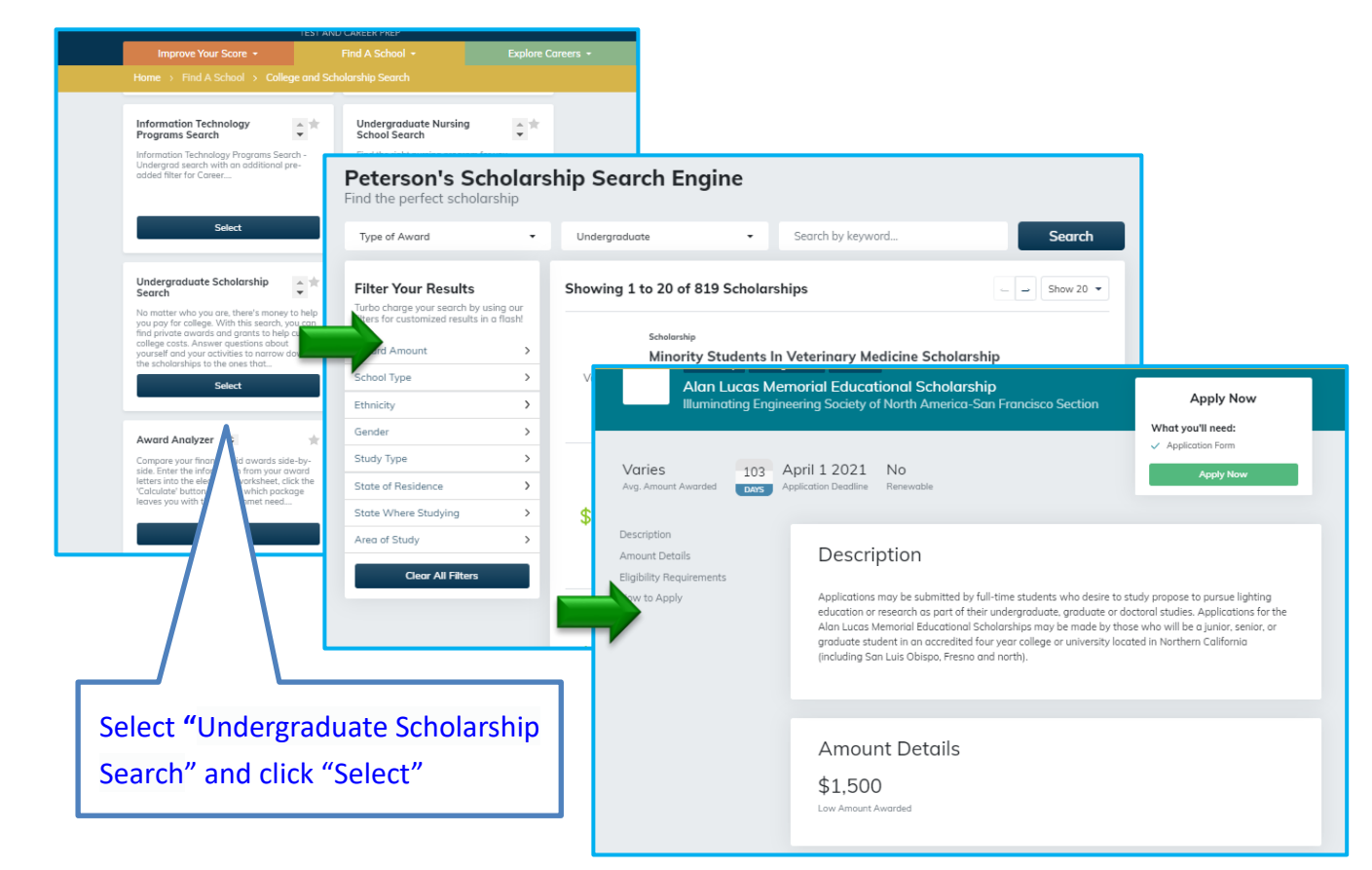

# **College Planning Center**

- Articles with tips on applying, paying and preparing for college

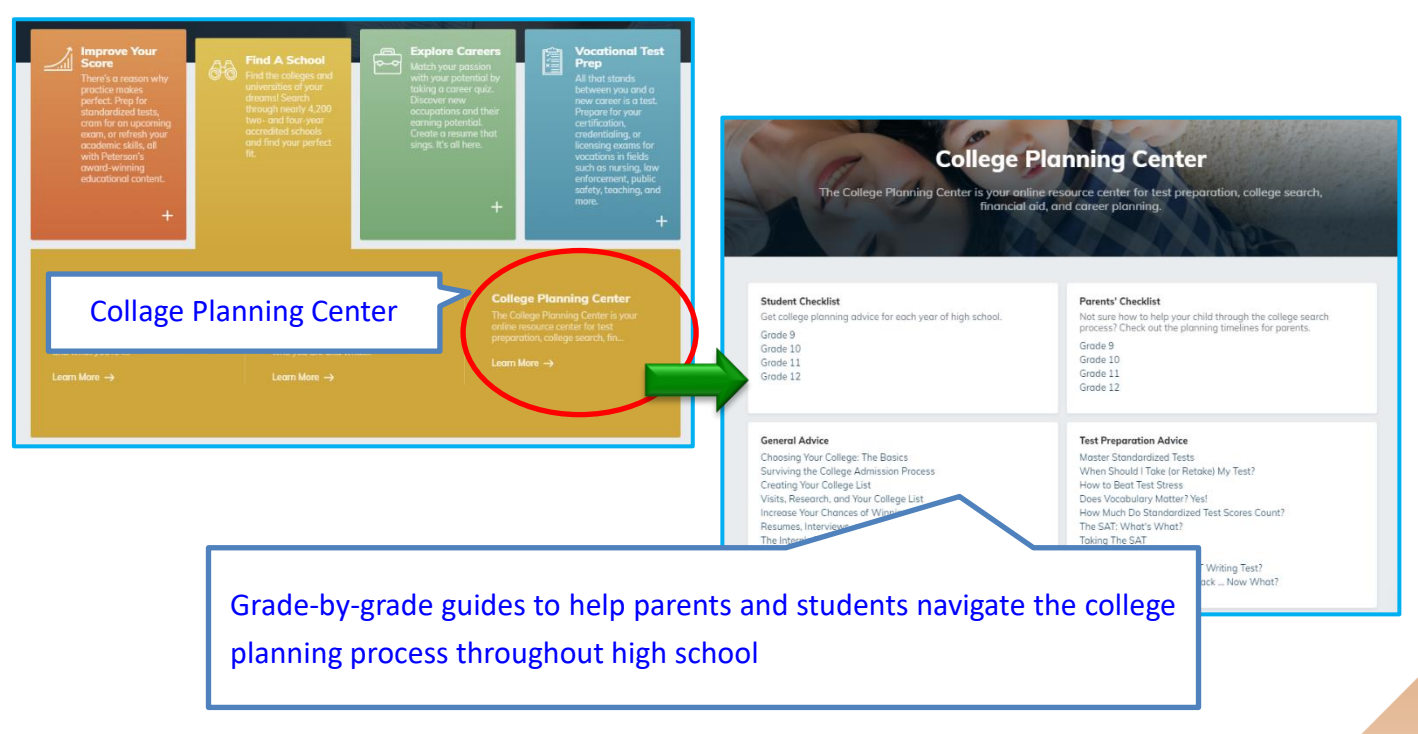

# **Preparing for a Career**

- The database offers "Find a Career", "Career Advice" and "Create a Resume" to help users look for a career.

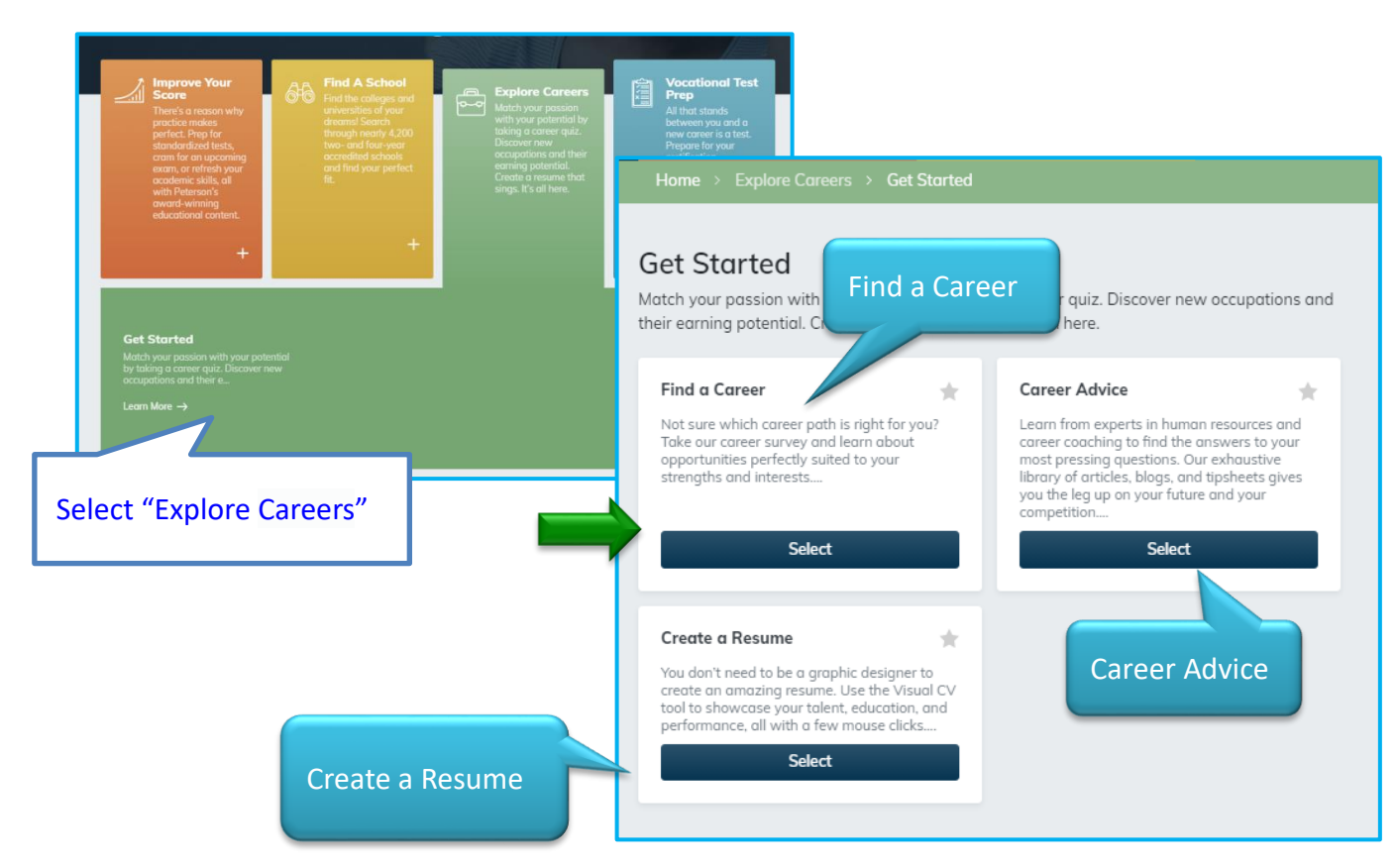

#### **# Find a Career**

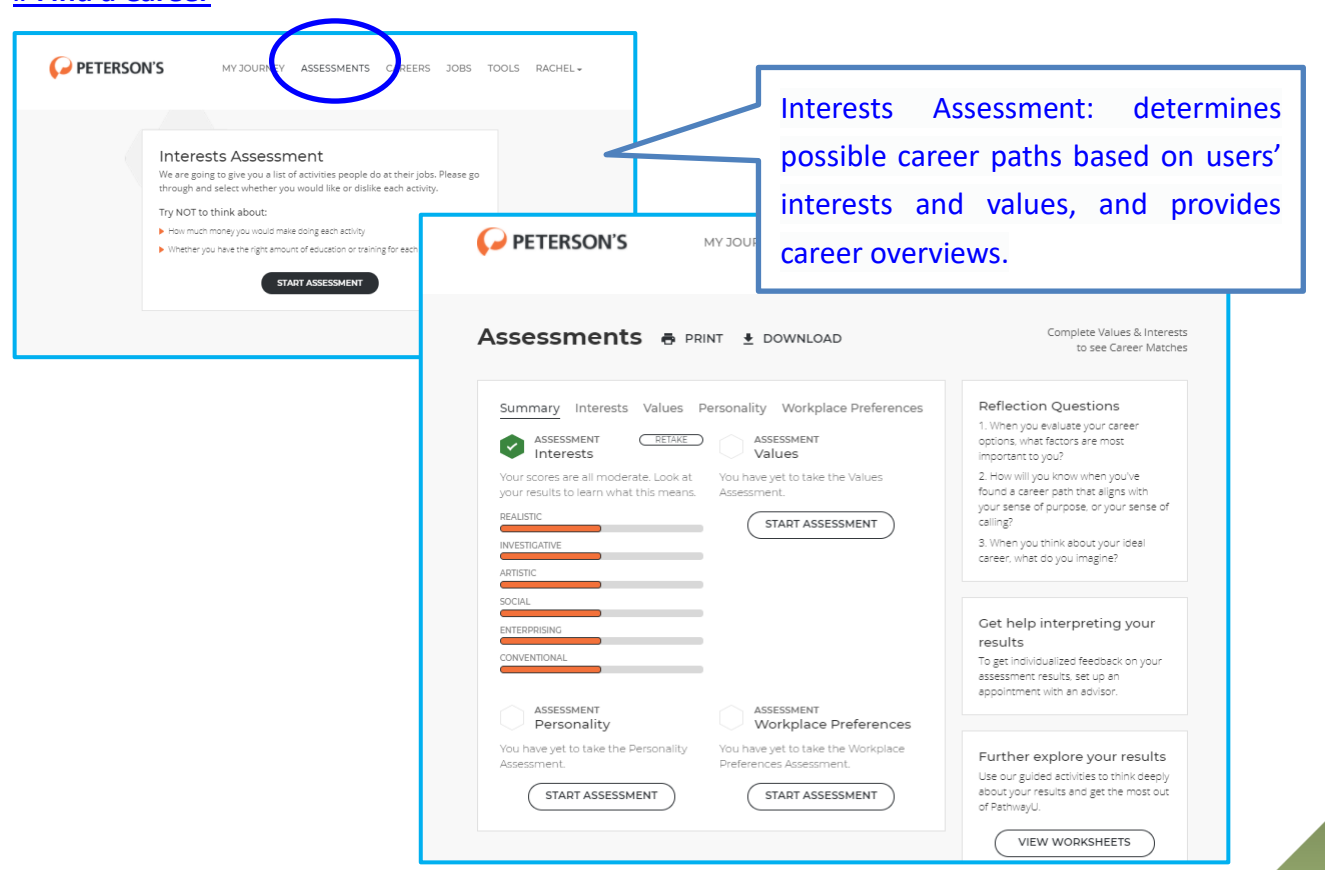

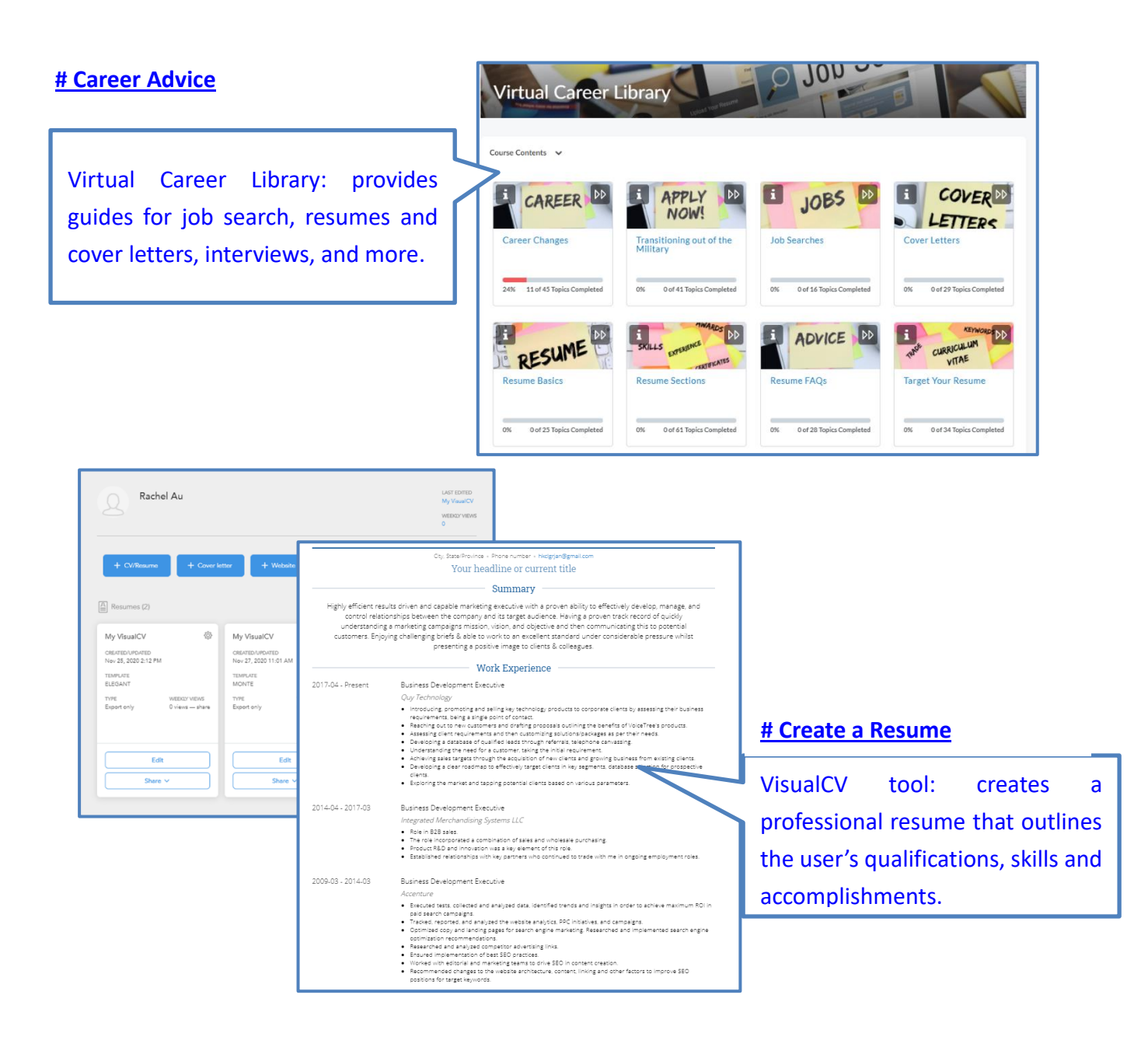

## **Available at** 使用地點:

All Hong Kong public libraries (excluding mobile libraries) 所有香港公共圖書館 (流動圖書館除外)

# **Remote Access** 經互聯網使用

Registered library readers of the Hong Kong Public Libraries via the following website: 香港公共圖書館登記讀者,可經以下網址使用此資料庫: **<http://www.hkpl.gov.hk/remoteaccess>**

**Enquiries** 查詢

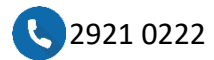

[hkcl\\_ref@lcsd.gov.hk](mailto:hkcl_ref@lcsd.gov.hk)

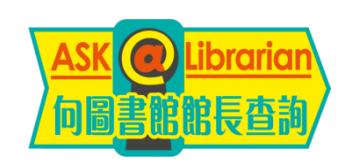

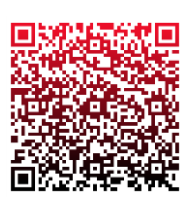